#### Fundamentals of Computer Systems The MIPS Instruction Set

Stephen A. Edwards

Columbia University

Summer 2021

[Instruction Set Architectures](#page-8-0) **[MIPS](#page-10-0)** [The GCD Algorithm](#page-12-0) [MIPS Registers](#page-20-0) [Types of Instructions](#page-21-0) [Computational](#page-23-0) [Load and Store](#page-33-0) [Jump and Branch](#page-40-0) **[Other](#page-45-0)** 

#### [Instruction Encoding](#page-47-0)

[Register-type](#page-48-0) [Immediate-type](#page-50-0) [Jump-type](#page-51-0) [Assembler Pseudoinstructions](#page-52-0)

[Higher-Level Constructs](#page-54-0) [Expressions](#page-54-0) [Conditionals](#page-55-0) [Loops](#page-56-0) [Arrays](#page-59-0) [Strings & Hello World](#page-62-0) [ASCII](#page-64-0) **[Subroutines](#page-65-0)** [Towers of Hanoi Example](#page-68-0) [Factorial Example](#page-76-0) [Memory Layout](#page-77-0) [Differences in Other ISAs](#page-78-0)

000100001000010100000000000000111 00000000101001000001000000101010 000101000100000000000000000000011 00000000101001000010100000100011 00000100000000011111111111111100 00000000100001010010000000100011 00000100000000011111111111111010 00000000000001000001000000100001 000000111110000000000000000001000

beg  $$4. $5. 28$ slt \$2, \$5, \$4 bne \$2, \$0, 12 subu \$5. \$5. \$4 bgez  $$0 -16$ subu \$4, \$4, \$5 **bgez**  $$0 -24$ addu \$2, \$0, \$4  $ir$ \$31

000100001000010100000000000000111 00000000101001000001000000101010 000101000100000000000000000000011 00000000101001000010100000100011 00000100000000011111111111111100 00000000100001010010000000100011 000001000000000111111111111111010 00000000000001000001000000100001 000000111110000000000000000001000

beg  $$4. $5. 28$ slt \$2, \$5, \$4 bne \$2, \$0, 12 subu \$5. \$5. \$4 bgez  $$0 -16$ subu \$4, \$4, \$5 **bgez**  $$0 -24$ addu \$2, \$0, \$4 \$31  $ir$ 

gcd:

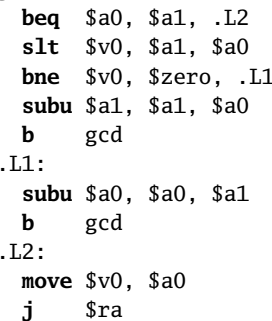

000100001000010100000000000000111 00000000101001000001000000101010 000101000100000000000000000000011 00000000101001000010100000100011 00000100000000011111111111111100 00000000100001010010000000100011 00000100000000011111111111111010 00000000000001000001000000100001 000000111110000000000000000001000

gcd:

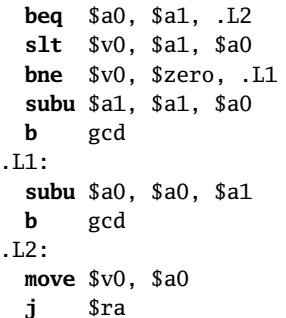

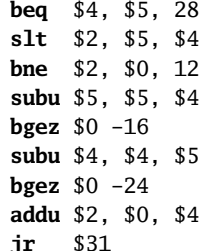

```
int gcd(int a, int b)ſ
  while (a := b) {
    if (a > b) a = a - b;
    else b = b - a;
  <sup>1</sup>
  return a:
ł
```
## Algorithms

al·go·rithm

a procedure for solving a mathematical problem (as of finding the greatest common divisor) in a finite number of steps that frequently involves repetition of an operation; broadly : a step-by-step procedure for solving a problem or accomplishing some end especially by a computer

Merriam-Webster

#### The Stored-Program Computer

John von Neumann, *First Draft of a Report on the EDVAC*, 1945.

"Since the device is primarily a computer, it will have to perform the elementary operations of arithmetics most frequently. [...] It is therefore reasonable that it should contain *specialized organs for just these operations.*

"If the device is to be [...] as nearly as possible all purpose, then a distinction must be made between the specific instructions given for and defining a particular problem, and the general control organs which see to it that these instructions [...] are carried out. The former must be *stored in some way* [...] the latter are represented by definite operating parts of the device.

"Any device which is to carry out long and complicated sequences of operations (specifically of calculations) *must have a considerable memory*.

#### <span id="page-8-0"></span>Instruction Set Architecture (ISA)

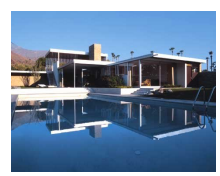

Richard Neutra, Kaufmann House, 1946.

ISA: The interface or contact between the hardware and the software

Rules about how to code and interpret machine instructions:

- $\blacktriangleright$  Execution model (program counter)
- $\triangleright$  Operations (instructions)
- $\triangleright$  Data formats (sizes, addressing modes)
- $\blacktriangleright$  Processor state (registers)
- $\blacktriangleright$  Input and Output (memory, etc.)

# Architecture vs. Microarchitecture

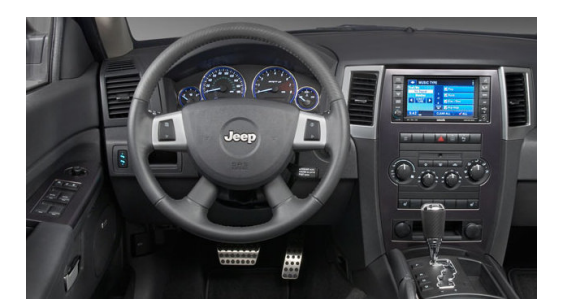

Architecture: The interface the hardware presents to the software

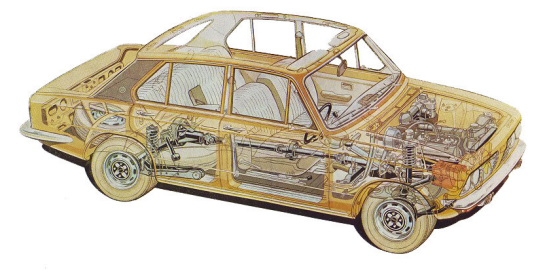

Microarchitecture: The detailed implemention of the architecture

#### <span id="page-10-0"></span>MIPS

**M**icroprocessor without **I**nterlocked **P**ipeline **S**tages

MIPS developed at Stanford by Hennessey et al. MIPS Computer Systems founded 1984. SGI acquired MIPS in 1992; spun it out in 1998 as MIPS Technologies. Now, mostly an embedded core competing with ARM. In many wireless WiFi routers.

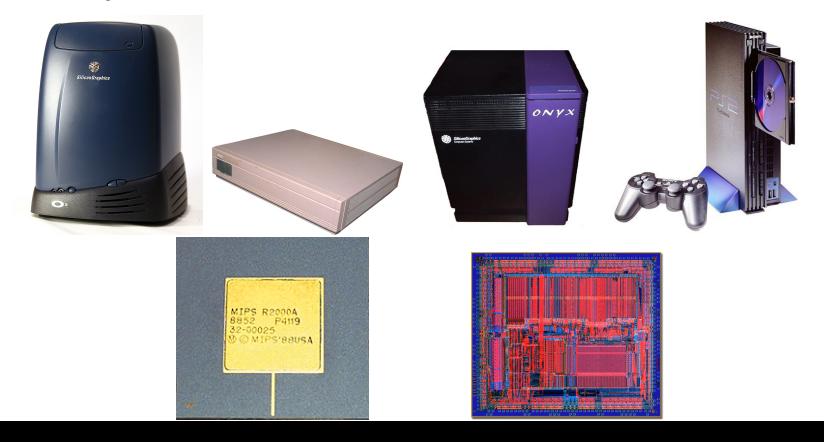

#### RISC vs. CISC Architectures

MIPS is a Reduced Instruction Set Computer. Others include ARM, PowerPC, SPARC, HP-PA, and Alpha.

A Complex Instruction Set Computer (CISC) is one alternative. Intel's x86 is the most prominent example; also Motorola 68000 and DEC VAX.

RISC's underlying principles, due to Hennessy and Patterson:

- $\blacktriangleright$  Simplicity favors regularity
- $\blacktriangleright$  Make the common case fast
- $\blacktriangleright$  Smaller is faster
- $\triangleright$  Good design demands good compromises

# <span id="page-12-0"></span>The GCD Algorithm

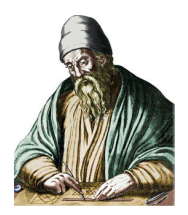

Euclid, *Elements*, 300 BC.

The greatest common divisor of two numbers does not change if the smaller is subtracted from the larger.

- 1. Call the two numbers *a* and *b*
- 2. If *a* and *b* are equal, stop: *a* is the greatest common divisor
- 3. Subtract the smaller from the larger
- 4. Repeat steps 2–4

# The GCD Algorithm

Let's be a little more explicit:

- 1. Call the two numbers *a* and *b*
- 2. If *a* equals *b*, go to step 8
- 3. if *a* is less than *b*, go to step 6
- 4. Subtract *b* from *a a* > *b here*
- 5. Go to step 2
- 6. Subtract *a* from *b a* < *b here*
- 7. Go to step 2
- 8. Declare *a* the greatest common divisor
- 9. Go back to doing whatever you were doing before

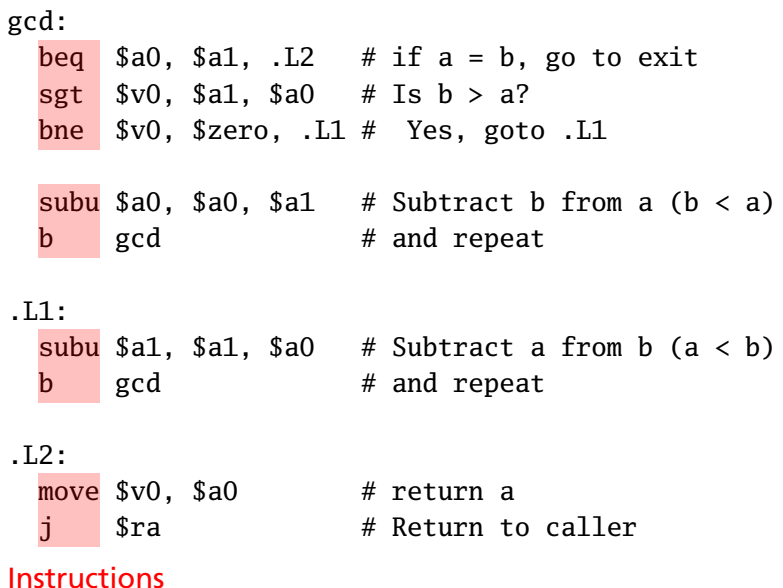

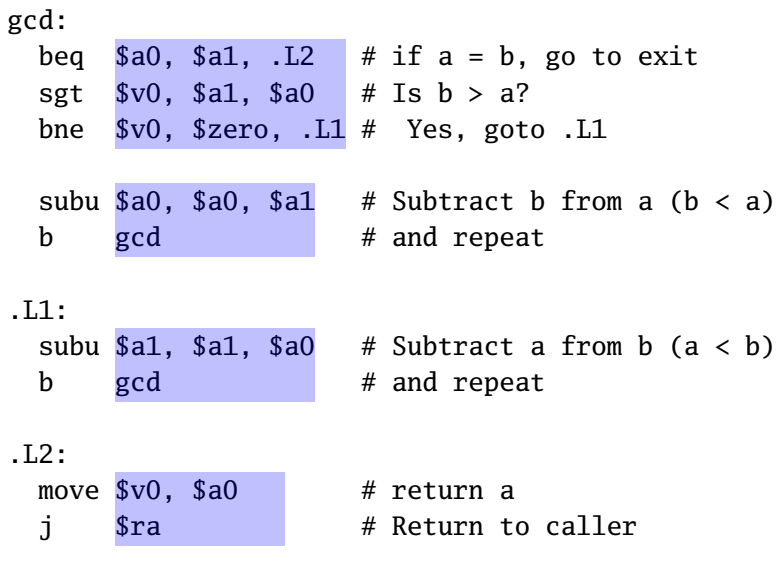

Operands: Registers, etc.

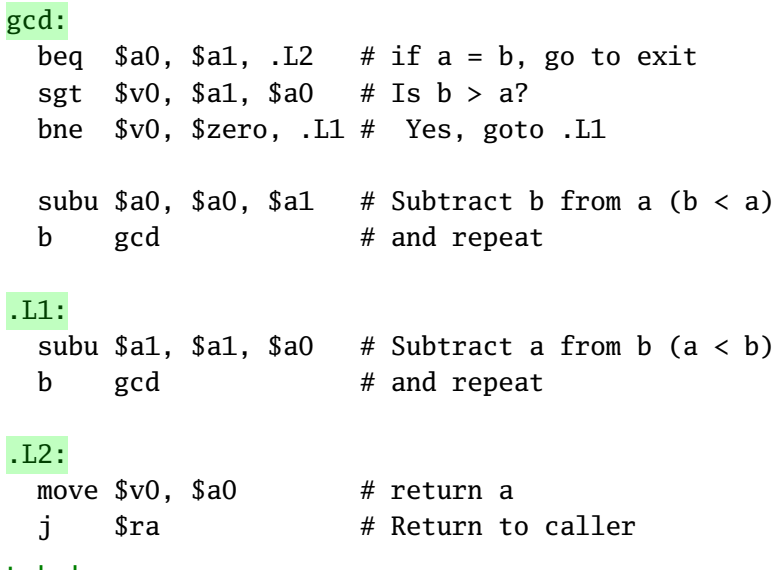

#### Labels

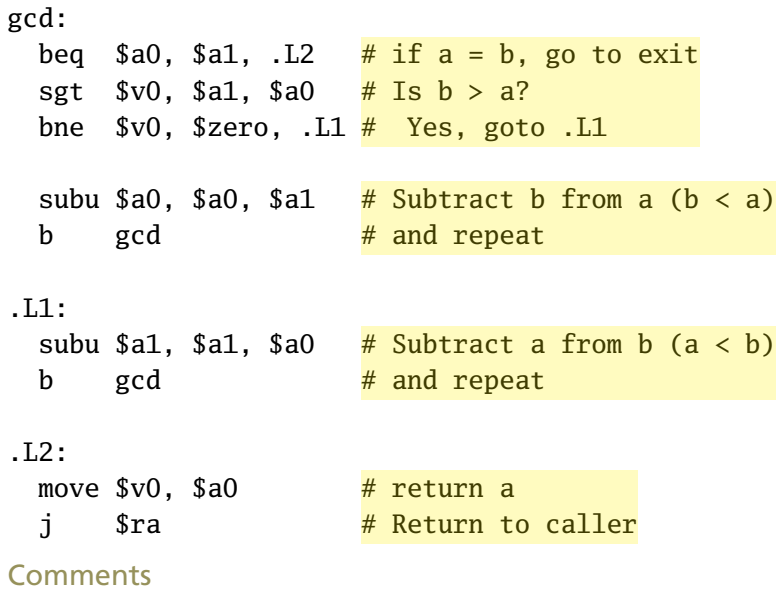

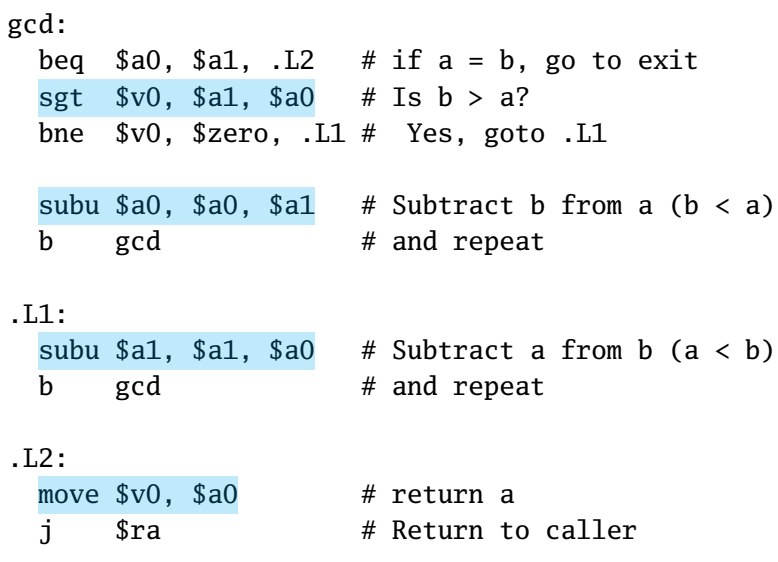

#### Arithmetic Instructions

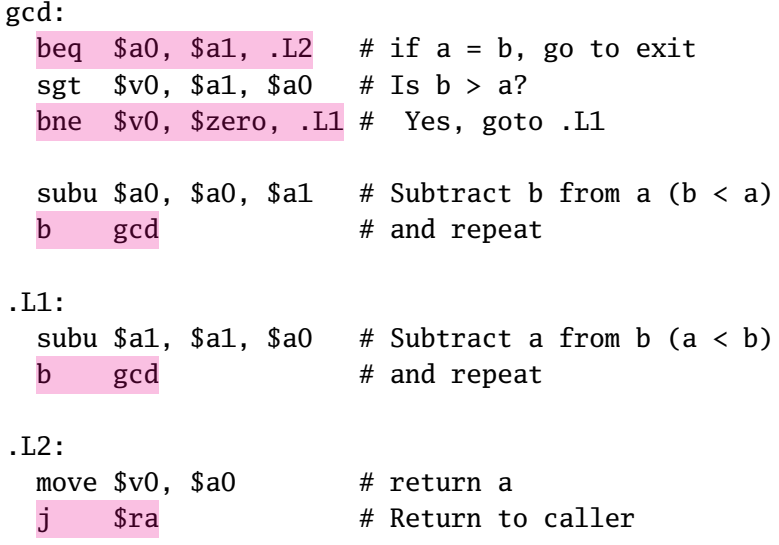

#### Control-transfer instructions

# <span id="page-20-0"></span>General-Purpose Registers

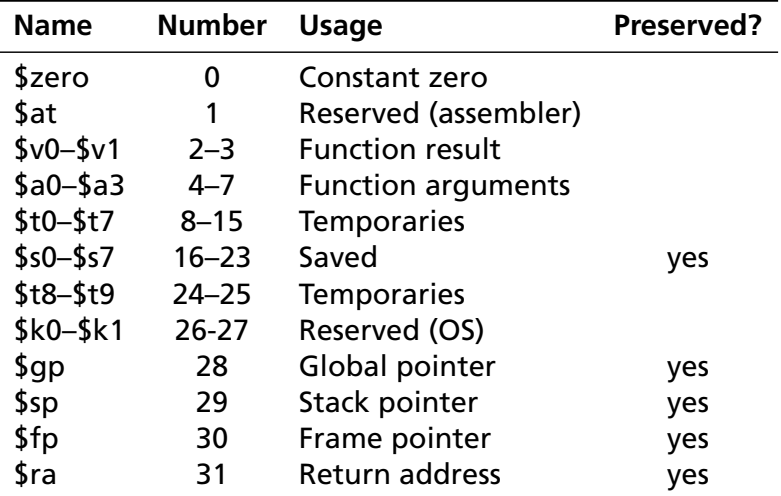

Each 32 bits wide Only 0 truly behaves differently; usage is convention

# <span id="page-21-0"></span>Types of Instructions

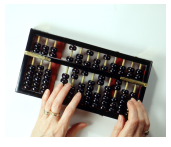

Computational Arithmetic and logical operations

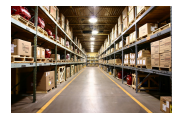

Load and Store Writing and reading data to/from memory

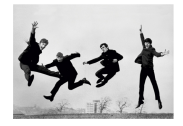

Jump and branch Control transfer, often conditional

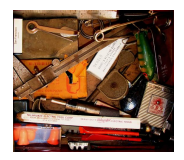

Miscellaneous Everything else

# Computational Instructions

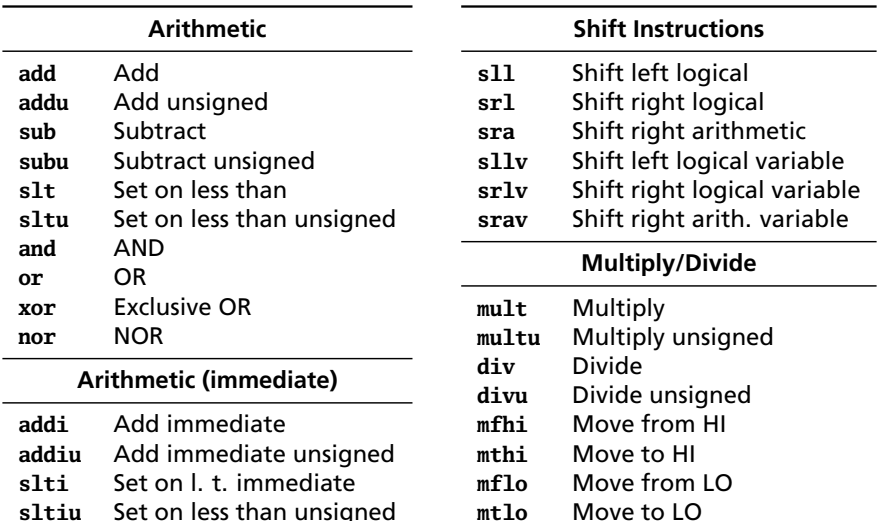

- **sltiu** Set on less than unsigned
- **andi** AND immediate
- **ori** OR immediate
- **xori** Exclusive OR immediate
- **lui** Load upper immediate

#### <span id="page-23-0"></span>Computational Instructions

Arithmetic, logical, and other computations. Example:

```
add $t0, $t1, $t3
```
"Add the contents of registers \$t1 and \$t3; store the result in \$t0"

Register form:

```
operation RD, RS
, RT
```
"Perform *operation* on the contents of registers  $R_5$  and  $R_7$ ; store the result in  $R_D$ "

Passes control to the next instruction in memory after running.

#### Arithmetic Instruction Example

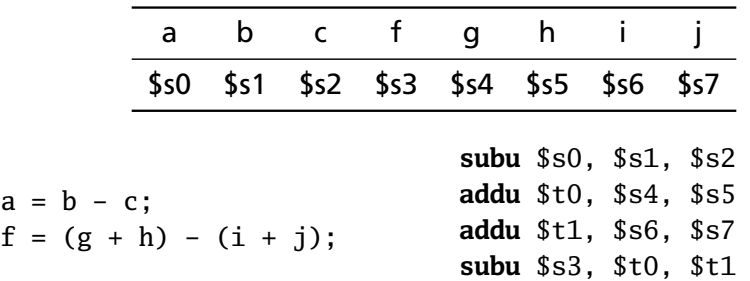

"Signed" addition/subtraction (**add/sub**) throw an exception on a two's-complement overflow; "Unsigned" variants (**addu/subu**) do not. Resulting bit patterns identical.

Bitwise Logical Operator Example

- **li** \$t0, 0xFF00FF00 # "Load immediate"
- **li** \$t1, 0xF0F0F0F0 # "Load immediate"

**nor** \$t2, \$t0, \$t1 # Puts 0x000F000F in \$t2

**li**  $$v0, 1$  # print\_int move \$a0, \$t2 # print contents of \$t2 **syscall**

#### Immediate Computational Instructions

Example:

```
addiu $t0, $t1, 42
```
"Add the contents of register \$t1 and 42; store the result in register \$t0"

In general,

*operation RD*, *R<sup>S</sup>* , *I*

"Perform *operation* on the contents of register  $R_5$  and the signed 16-bit immediate *I*; store the result in  $R_D$ " Thus, *I* can range from −32768 to 32767.

#### 32-Bit Constants and lui

It is easy to load a register with a constant from −32768 to 32767, e.g.,

#### **ori** \$t0, \$0, 42

Larger numbers use "load upper immediate," which fills a register with a 16-bit immediate value followed by 16 zeros; an OR handily fills in the rest. E.g., Load \$t0 with 0xC0DEFACE:

> **lui** \$t0, 0xC0DE **ori** \$t0, \$t0, 0xFACE

The assembler automatically expands the **li** pseudo-instruction into such an instruction sequence

**li** \$t1, 0xCAFE0B0E → **lui** \$t1, 0xCAFE **ori** \$t1, \$t1, 0x0B0E

#### **Multiplication and Division**

Multiplication gives 64-bit result in two 32-bit registers: HI and LO. Division: LO has quotient; HI has remainder.

```
int multdiv(
  \text{int } a, \frac{1}{8a0}
```

```
\int // $a1
 unsigned c, // $a2
 unsigned d) // $a3
ł
 a = a * b + c;
 c = c * d + a:
 a = a / c;
 b = b % a:
 c = c / d;
```

```
d = d % c:
```
ł

return  $a + b + c + d$ :

 $multdiv:$ mult  $$a0, $a1$  #  $a * b$  $mflo$  \$t $0$ addu \$a0,\$t0,\$a2 #  $a = a * b + c$ mult  $a^2, a^3$  # c \* d  $mf$ lo \$t1 addu \$a2,\$t1,\$a0 #  $c = c*d + a$ divu  $$a0, $a2 \# a / c$ **mflo**  $$a0$  #  $a = a/c$ div  $$0, $a1, $a0 \# b$  % a  $mfhi$  \$a1  $# b = b$ %a divu  $$a2, $a3 \# c / d$ **mflo** \$a2 #  $c = c/d$ addu  $$t2.$  $$a0.$  $$a1$   $# a + b$ addu  $$t2, $t2, $a2 \# (a+b) + c$ divu  $$a3, $a2 \# d % c$ **mfhi**  $$a3$  #  $d = d$ %c addu  $$v0, $t2, $a3 \# ((a+b)+c) + d$ t.  $s_{ra}$ 

#### Shift Left

Shifting left amounts to multiplying by a power of two. Zeros are added to the least significant bits. The constant form explicitly specifies the number of bits to shift:

**sll** \$a0, \$a0, 1

31 30 ··· 2 1 0  $\Omega$ 

The variable form takes the number of bits to shift from a register (mod 32):

**sllv** \$a1, \$a0, \$t0

# **Shift Right Logical**

The logical form of right shift adds 0's to the MSB.

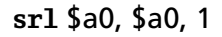

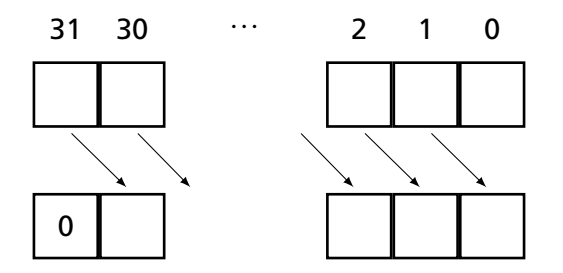

# **Shift Right Arithmetic**

The "arithmetic" form of right shift sign-extends the word by copying the MSB.

sra \$a0, \$a0, 2

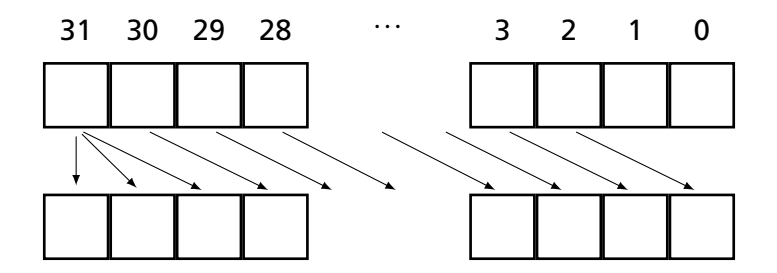

#### Set on Less Than

#### **slt** \$t0, \$t1, \$t2

Set \$t0 to 1 if the contents of \$t1 < \$t2; 0 otherwise. \$t1 and \$t2 are treated as 32-bit signed two's complement numbers.

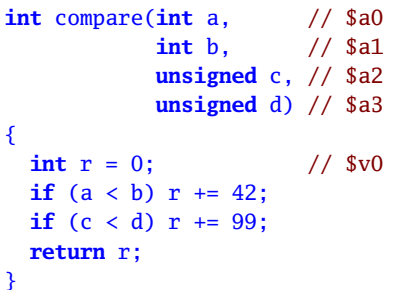

```
compare:
 move $v0, $zero
 slt $t0, $a0, $a1
 beq $t0, $zero, .L1
 addi $v0, $v0, 42
.L1:
 sltu $t0, $a2, $a3
 beq $t0, $zero, .L2
 addi $v0, $v0, 99
.L2:
 j $ra
```
# <span id="page-33-0"></span>Load and Store Instructions

#### **Load/Store Instructions**

- **lb** Load byte
- **lbu** Load byte unsigned
- **lh** Load halfword
- **lhu** Load halfword unsigned
- **lw** Load word
- **lwl** Load word left
- **lwr** Load word right
- **sb** Store byte
- **sh** Store halfword
- **sw** Store word
- **swl** Store word left
- **swr** Store word right

The MIPS is a load/store architecture: data must be moved into registers for computation.

Other architectures e.g., (x86) allow arithmetic directly on data in memory.

## Memory on the MIPS

#### Memory is byte-addressed. Each byte consists of eight bits:

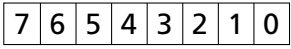

Bytes have non-negative integer addresses. Byte addresses on the 32-bit MIPS processor are 32 bits; 64-bit processors usually have 64-bit addresses.

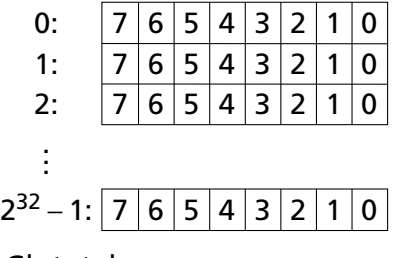

4 Gb total

#### Base Addressing in MIPS

There is only one way to refer to what address to load/store in MIPS: base + offset.

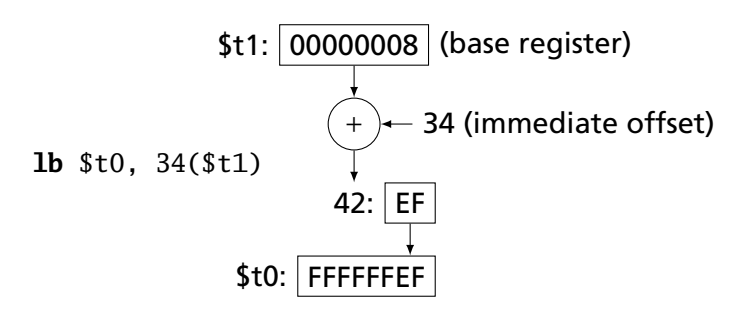

−32768 < offset < 32767
MIPS registers are 32 bits (4 bytes). Loading a byte into a register either clears the top three bytes or sign-extends them.

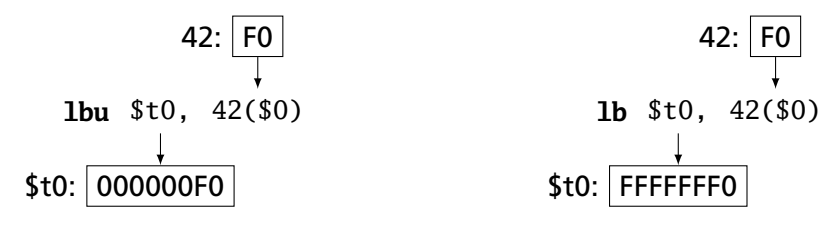

# The Endian Question

MIPS can also load and store 4-byte words and 2-byte halfwords.

The *endian* question: when you read a word, in what order do the bytes appear?

Little Endian: Intel, DEC, et al.

Big Endian: Motorola, IBM, Sun, et al.

MIPS can do either

SPIM adopts its host's convention

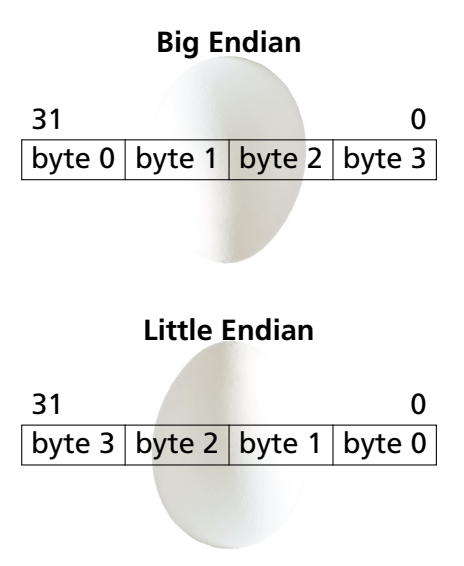

# Testing Endianness

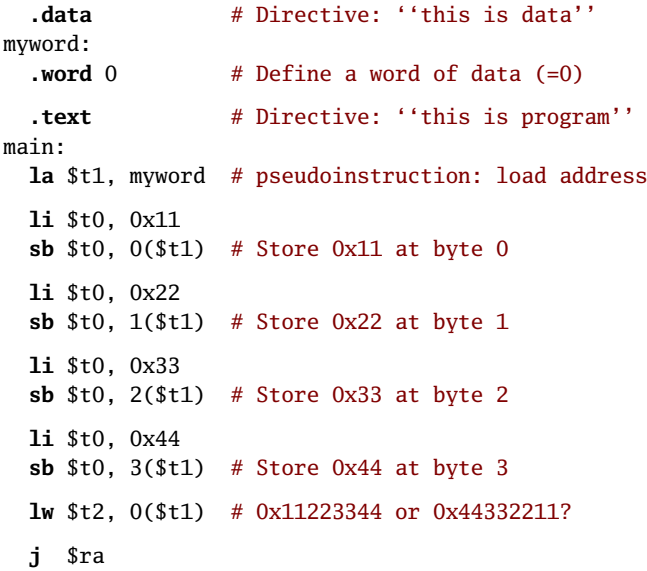

# Alignment

Word and half-word loads and stores must be *aligned*: words must start at a multiple of 4 bytes; halfwords on a multiple of 2.

Byte load/store has no such constraint.

```
lw $t0, 4($0) # OK
lw $t0, 5 ($0) # BAD: 5 mod 4 = 1lw $t0, 8($0) # OK
lw $t0, 12($0) # OK
lh $t0, 2($0) # OK
lh $t0, 3 ($0) # BAD: 3 mod 2 = 1lh $t0, 4($0) # OK
```
# Jump and Branch Instructions

Ĭ.

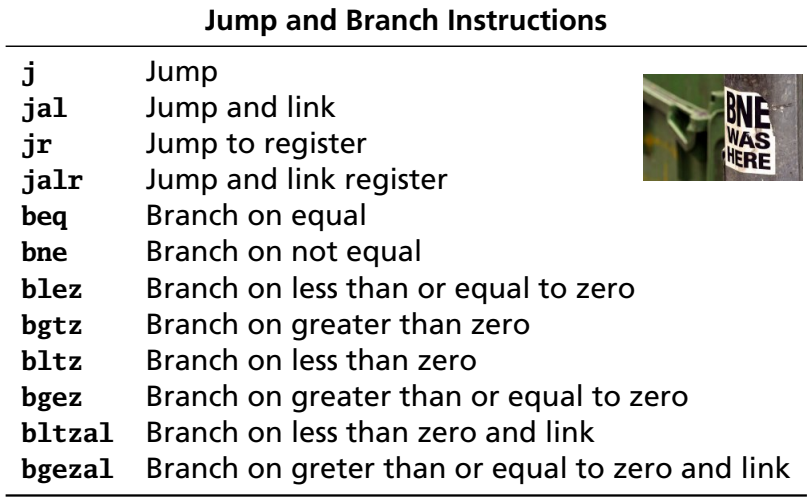

### **Jumps**

The simplest form,

```
j mylabel
  # ...
mylabel:
  # ...
```
sends control to the instruction at *mylabel*. Instruction holds a 26-bit constant multiplied by four; top four bits come from current PC. Uncommon.

Jump to register sends control to a 32-bit absolute address in a register:

**jr** \$t3

Instructions must be four-byte aligned; the contents of the register must be a multiple of 4.

# Jump and Link

Jump and link stores a return address in \$ra for implementing subroutines:

```
jal mysub
  # Control resumes here after the jr
  # ...
mysub:
  # ...
  jr $ra # Jump back to caller
```
**jalr** is similar; target address supplied in a register.

### Branches

Used for conditionals or loops. E.g., "send control to *myloop* if the contents of \$t0 is not equal to the contents of \$t1."

myloop:

# ...

```
bne $t0, $t1, myloop
# ...
```
**beq** is similar "branch if equal"

A "jump" supplies an absolute address; a "branch" supplies an offset to the program counter.

On the MIPS, a 16-bit signed offset is multiplied by four and added to the address of the next instruction.

## Branches

Another family of branches tests a single register:

```
bgez $t0, myelse # Branch if $t0 positive
# ...
```

```
myelse:
  # ...
```
Others in this family:

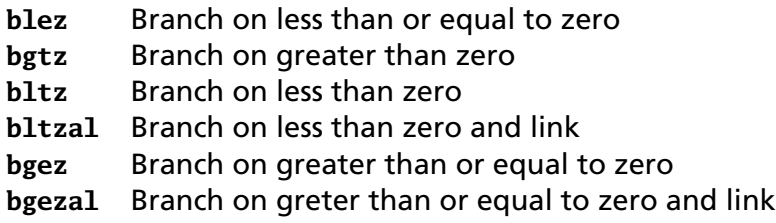

"and link" variants also (always) put the address of the next instruction into \$ra, just like **jal**.

### Other Instructions

**syscall** causes a system call exception, which the OS catches, interprets, and usually returns from.

SPIM provides simple services: printing and reading integers, strings, and floating-point numbers, sbrk() (memory request), and exit().

```
# prints "the answer = 5".data
str:
  .asciiz "the answer = "
  .text
 li $v0, 4 # system call code for print_str
 la $a0, str # address of string to print
  syscall # print the string
 li $v0, 1 # system call code for print_int
 li $a0, 5 # integer to print
  syscall # print it
```
# Other Instructions

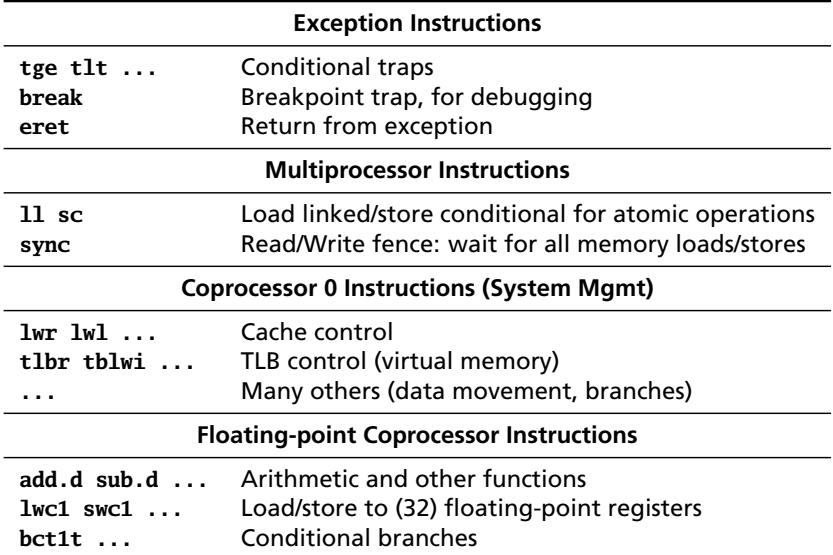

# Instruction Encoding

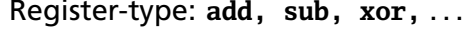

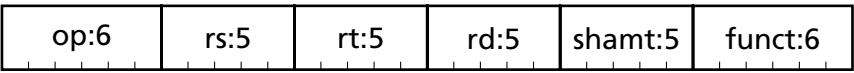

Immediate-type: **addi, subi, beq,** . . .

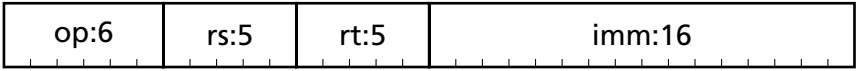

Jump-type: **j, jal** . . .

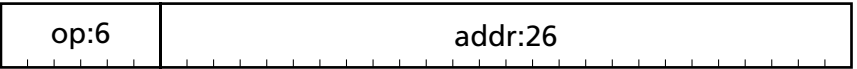

# Register-type Encoding Example

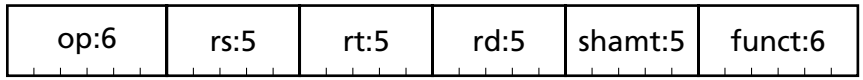

**add** \$t0, \$s1, \$s2

**add** encoding from the MIPS instruction set reference:

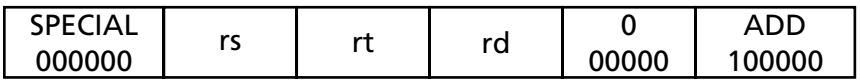

Since \$t0 is register 8; \$s1 is 17; and \$s2 is 18,

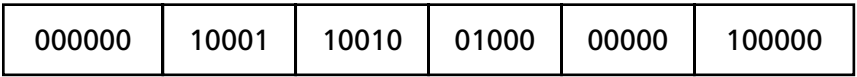

# Register-type Shift Instructions

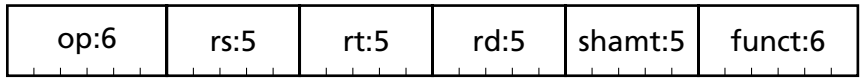

**sra** \$t0, \$s1, 5

**sra** encoding from the MIPS instruction set reference:

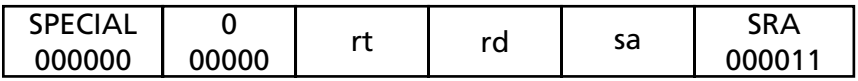

Since \$t0 is register 8 and \$s1 is 17,

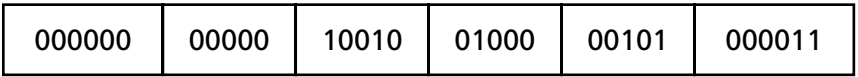

# Immediate-type Encoding Example

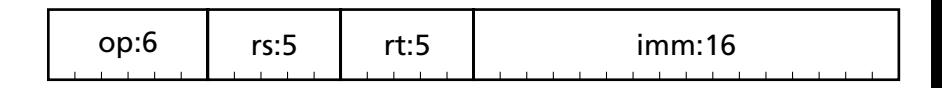

**addiu** \$t0, \$s1, -42

**addiu** encoding from the MIPS instruction set reference:

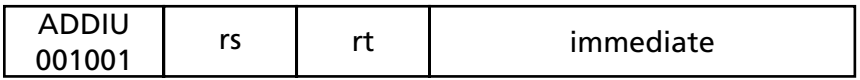

Since \$t0 is register 8 and \$s1 is 17,

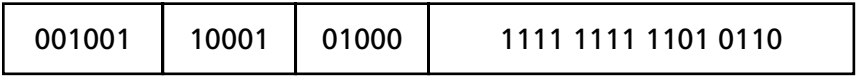

# Jump-Type Encoding Example

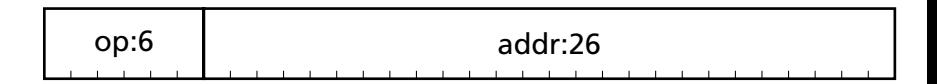

#### **jal** 0x5014

#### **jal** encoding from the MIPS instruction set reference:

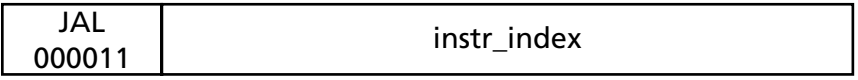

#### Instruction index is a word address

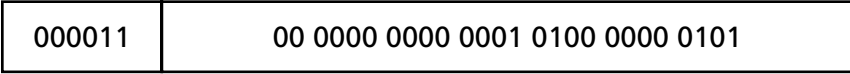

# Assembler Pseudoinstructions

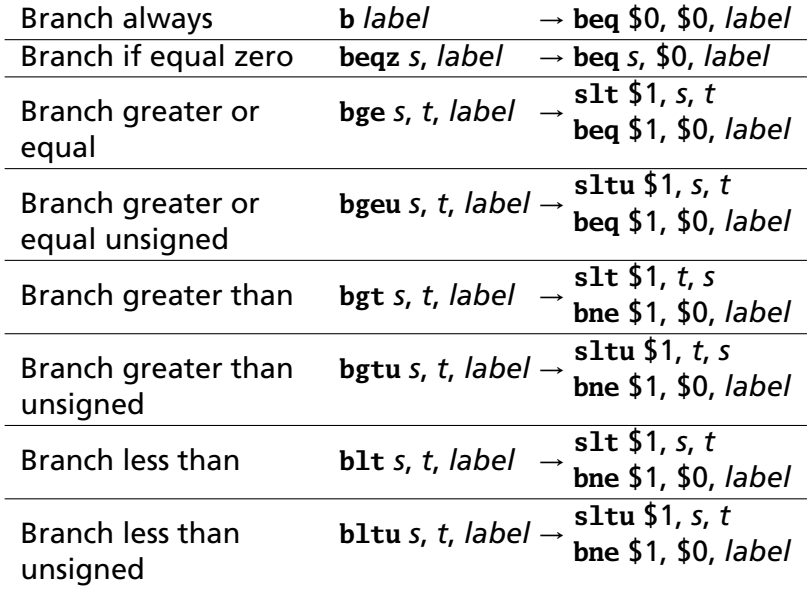

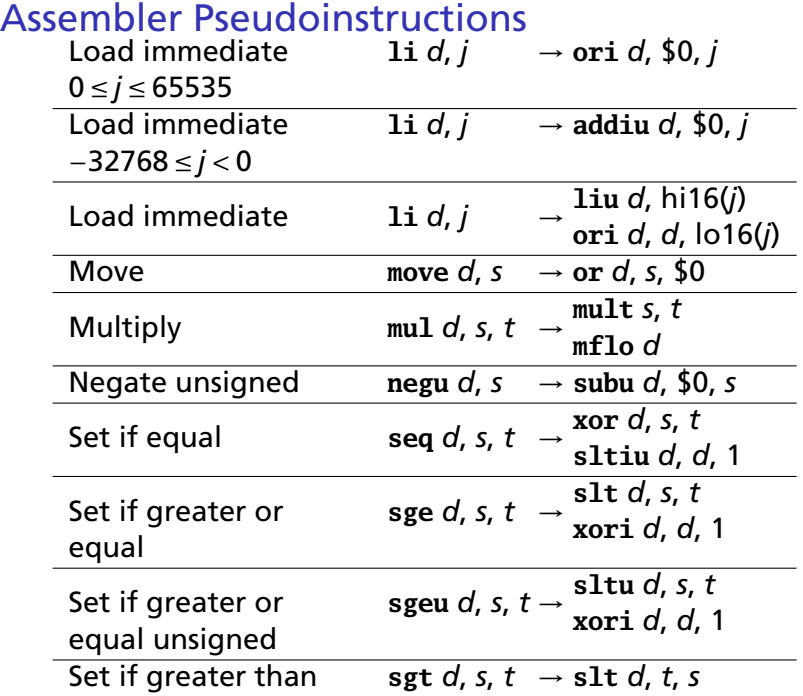

### **Expressions**

Initial expression:

 $x + v + z * (w + 3)$ 

Reordered to minimize intermediate results; fully parenthesized to make order of operation clear.

```
((w + 3) * z) + v) + x
```
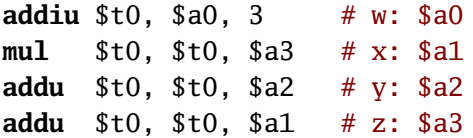

Consider an alternative:

 $(x + y) + ((w + 3) * z)$ 

**addu** \$t0, \$a1, \$a2 addiu \$t1, \$a0, 3 # Need a second temporary **mul** \$t1, \$t1, \$a3 **addu** \$t0, \$t0, \$t1

## **Conditionals**

```
if ((x + y) < 3)x = x + 5;
else
 y = y + 4;
```
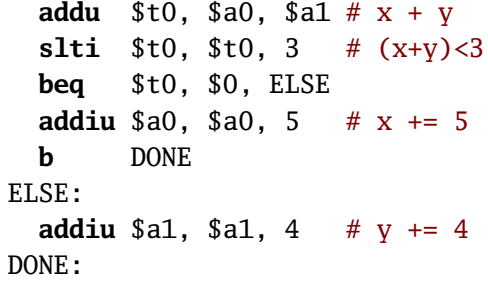

### Do-While Loops

Post-test loop: body always executes once

 $a = 0$ :  $b = 0$ ;  $\mathbf{do}$  {  $a = a + b$ :  $b = b + 1$ :  $\}$  while (b != 10);

```
move $a0, $0 \# a = 0move $a1, $0 \# b = 01i $t0. 10 # load constant
TOP:addu $a0, $a0, $a1 # a = a + baddiu $a1, $a1, 1 # b = b + 1bne $a1, $t0, TOP # \frac{1}{2} = 10?
```
### **While Loops**

Pre-test loop: body may never execute

```
a = 0:
b = 0:
while (b := 10) {
  a = a + b;
 b = b + 1;
ł
```

```
move $a0, $0 \# a = 0move $a1, $0 \# b = 01i $t0, 10
   \mathbf{b}TEST # test first
   BODY:
      addu $a0, $a0, $a1 # a = a + baddiu $a1, $a1, 1 \# b = b + 1TEST:
      bne $a1, $t0, BODY # b = 10?
```
### **For Loops**

"Syntactic sugar" for a while loop

```
for (a = b = 0 ; b != 10 ; b++)a == b:
                        move $a1, $0 \# b = 0is equivalent to
                        move $a0, $a1 \# a = ba = b = 0:
                        1i $t0, 10while (b := 10) {
                        \mathbf{b}TEST # test first
  a = a + b;
                      BODY:
 b = b + 1;
                        addu $a0, $a0, $a1 # a = a + bł
                        addiu $a1, $a1, 1 \# b = b + 1TEST:
```
**bne** \$a1, \$t0, BODY #  $\frac{1}{2}$  = 10?

### Arrays

int  $a[5]$ ; m void main() {  $a[4] = a[3] = a[2] =$  $a[1] = a[0] = 3;$  $a[1] = a[2] * 4;$  $a[3] = a[4] * 2$ ; <sup>}</sup>

0x10010010: 0x1001000C: 0x10010008: 0x10010004: 0x10010000:

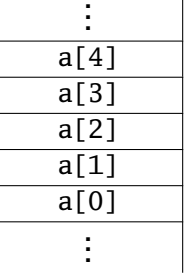

 $\overline{1}$ 

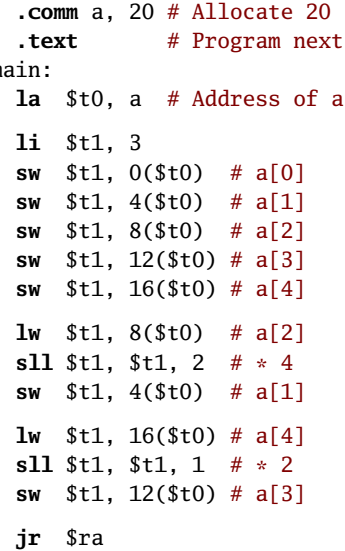

Summing the contents of an array

```
int i, s, a[10];for (s = i = 0; i < 10; i++)s = s + a[i];move $a1, $0 \# i = 0move $a0, $a1 \# s = 01i $t0, 10la $t1, a $ base address of array
 b TEST
BODY:
  sll $t3, $a1, 2 # i * 4
 addu $t3, $t1, $t3 # &a[i]
 lw $t3, 0 ($t3) # fetch a[i]
  addu $a0, $a0, $t3 # s += a[i]addiu $a1, $a1, 1
TEST:
  sltu $t2, $a1, $t0 # i < 10?
 bne $t2, $0, BODY
```
# Summing the contents of an array

```
int s, *i, a[10];
for (s=0, i = a+9 ; i > a ; i--)s \neq *i:
```

```
move $a0, $0 # s = 0la $t0, a # &a[0]addiu $t1. $t0. 36 # i = a + 9b TEST
RODY:
 lw $t2, 0 ($t1) # *i
 addu $a0. $a0. $t2 # s += *i
 addiu $t1. $t1. -4 # i--TEST:
 sltu t^2, t^1, t^0 # i < a
 beg $t2, $0, B0DY
```
# **Strings: Hello World in SPIM**

# For SPIM: "Enable Mapped I/O" must be set

# under Simulator/Settings/MIPS

.data

hello:

.asciiz "Hello World!\n"

.text

main:

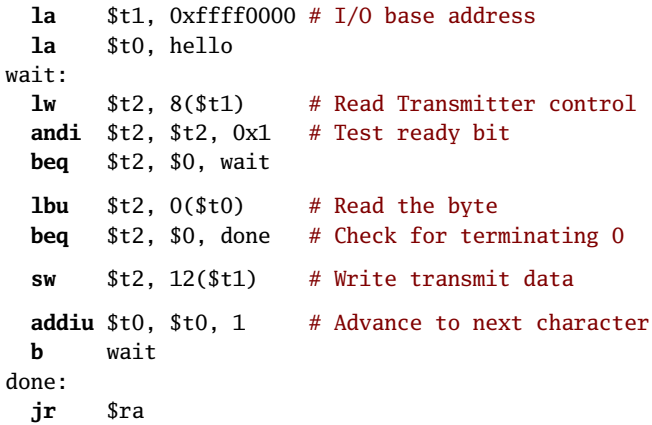

### Hello World in SPIM: Memory contents

[00400024] 3c09ffff **lui** \$9, -1 [00400028] 3c081001 **lui** \$8, 4097 [hello] [0040002c] 8d2a0008 **lw** \$10, 8(\$9) [00400030] 314a0001 **andi** \$10, \$10, 1 [00400034] 1140fffe **beq** \$10, \$0, -8 [wait] [00400038] 910a0000 **lbu** \$10, 0(\$8) [0040003c] 11400004 **beq** \$10, \$0, 16 [done] [00400040] ad2a000c **sw** \$10, 12(\$9) [00400044] 25080001 **addiu** \$8, \$8, 1 [00400048] 0401fff9 **bgez** \$0 -28 [wait] [0040004c] 03e00008 **jr** \$31

[10010000] 6c6c6548 6f57206f H e l l o W o  $[10010008]$  21646c72 0000000a r l d ! . . . . **ASCII** 

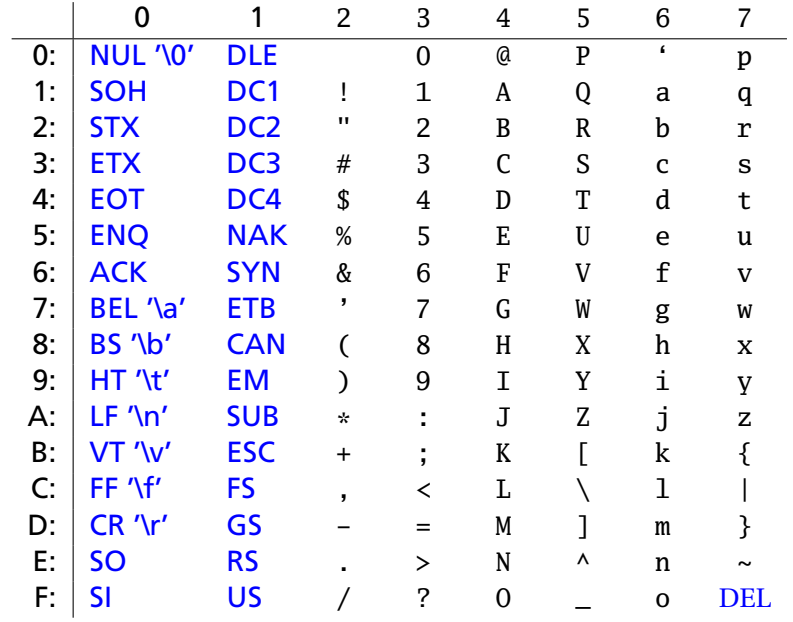

### Subroutines

a.k.a. procedures, functions, methods, et al.

Code that can run then *resume whatever invoked it*.

Exist for three reasons:

 $\blacktriangleright$  Code reuse Recurring computations aside from loops Function libraries

 $\blacktriangleright$  Isolation/Abstraction Think Vegas: What happens in a function stays in the function.

#### $\blacktriangleright$  Enabling Recursion Fundamental to divide-and-conquer algorithms

# Calling Conventions

```
# Call mysub: args in $a0,...,$a3
  jal mysub
  # Control returns here
  # Return value in $v0 & $v1
  # $s0,...,$s7, $gp, $sp, $fp, $ra unchanged
  # $a0,...,$a3, $t0,...,$t9 possibly clobbered
mysub: # Entry point: $ra holds return address
   # First four args in $a0, $a1, .., $a3
   # ... body of the subroutine ...
   # $v0, and possibly $v1, hold the result
   # $s0,...,$s7 restored to value on entry
   # $gp, $sp, $fp, and $ra also restored
  jr $ra # Return to the caller
```
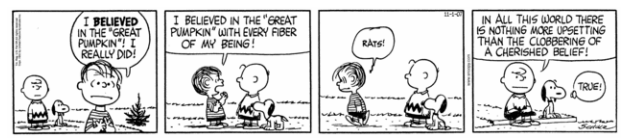

### **The Stack**

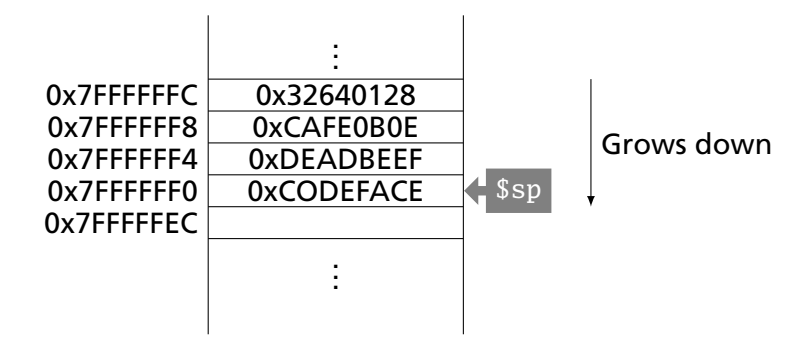

# Towers of Hanoi

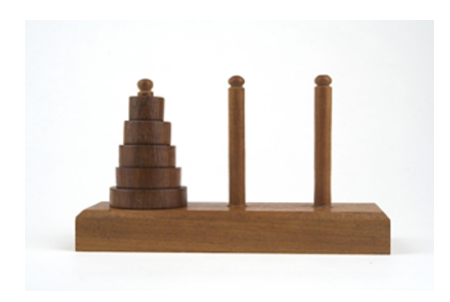

```
void move(int src, int tmp,
          int dst, int n)
{
  if (n) {
    move(src, dst, tmp, n-1);
    printf("%d->%d\n", src, dst);
    move(tmp, src, dst, n-1);
  }
}
```
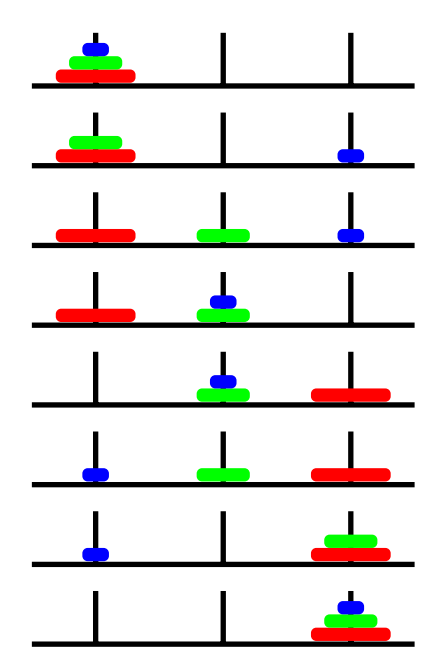

hmove:

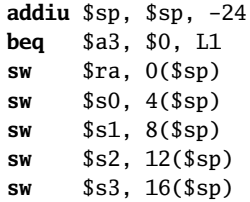

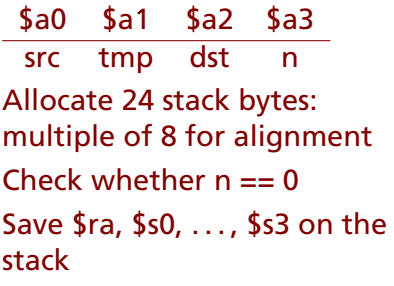

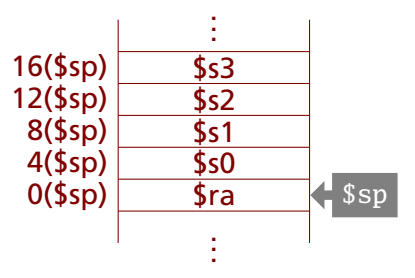

hmove:

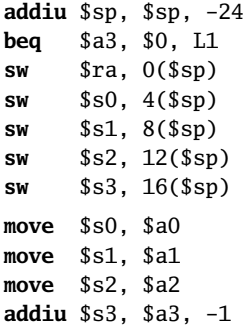

Save src in \$s0 Save tmp in \$s1 Save dst in \$s2 Save  $n - 1$  in \$s3 hmove:

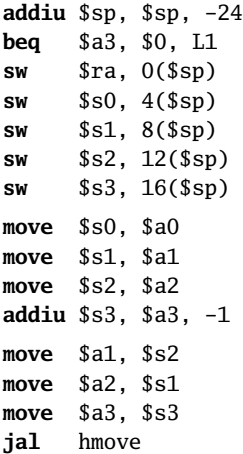

Call hmove(src, dst, tmp, n−1)
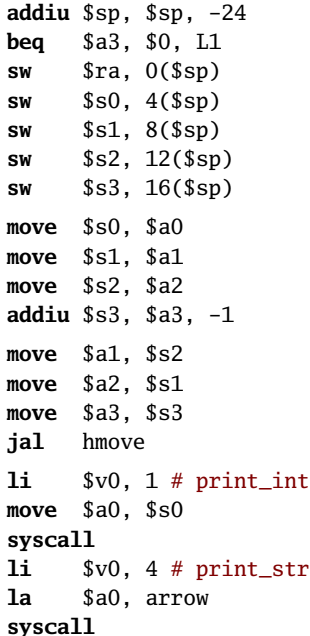

**li** \$v0, 1 # print\_int **move** \$a0, \$s2 **syscall li** \$v0,4 # print\_str **la** \$a0, newline **syscall**

Print src -> dst

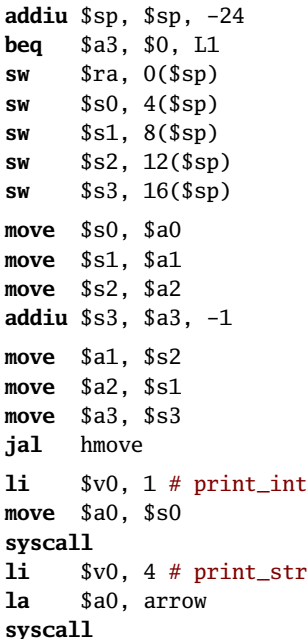

**li** \$v0, 1 # print\_int **move** \$a0, \$s2 **syscall li** \$v0,4 # print\_str **la** \$a0, newline **syscall move** \$a0, \$s1 **move** \$a1, \$s0 **move** \$a2, \$s2 **move** \$a3, \$s3 **jal** hmove

## Call

hmove(tmp, src, dst, n−1)

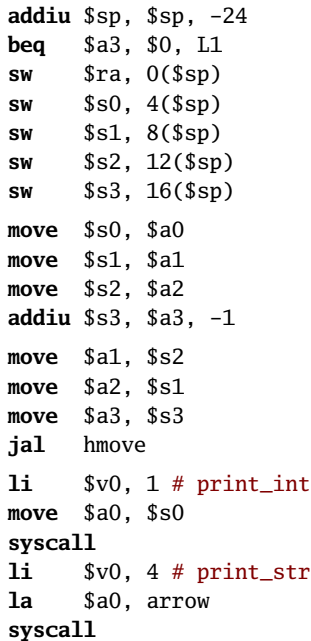

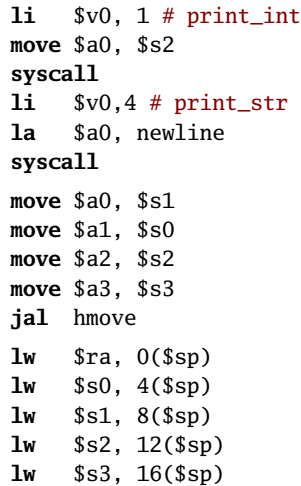

Restore variables

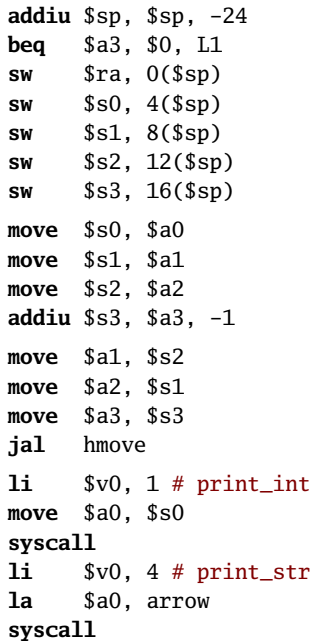

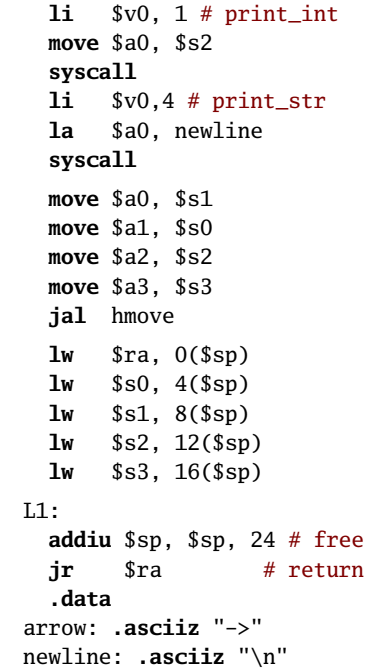

## Factorial Example

```
int fact(int n) {
if (n < 1) return 1;
else return (n * fact(n - 1));}
```
fact:

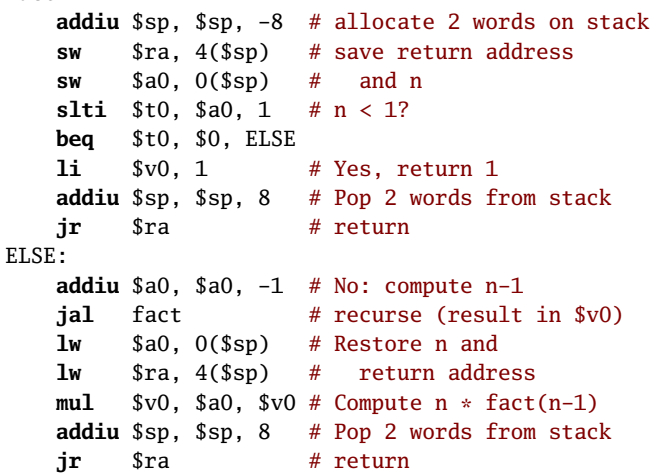

## Memory Layout

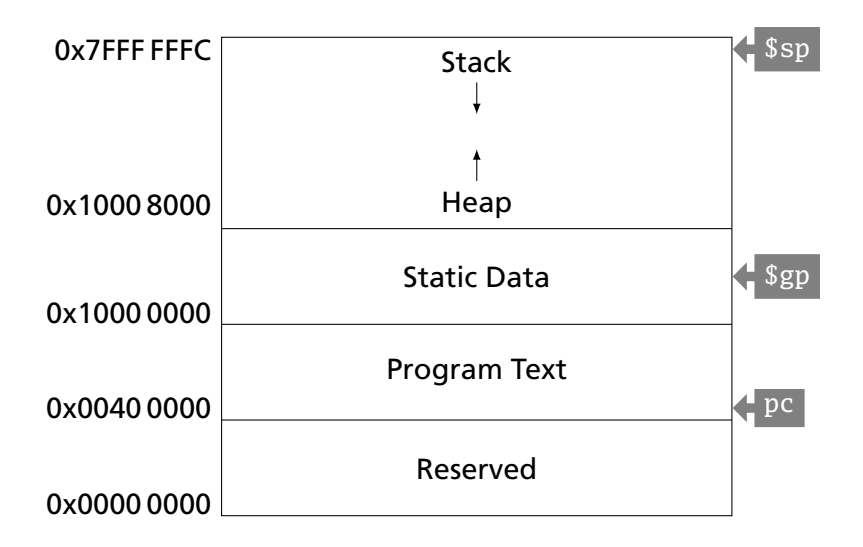

## Differences in Other ISAs

More or fewer general-purpose registers (Itanium: 128; 6502: 3)

Arithmetic instructions affect condition codes (e.g., zero, carry); conditional branches test these flags

Registers that are more specialized (x86)

More addressing modes (x86: 6; VAX: 20)

Arithmetic instructions that also access memory (x86; VAX)

Arithmetic instructions on other data types (bytes and halfwords)

Variable-length instructions (x86; ARM)

Predicated instructions (ARM, VLIW)

Single instructions that do much more (x86 string move, procedure entry/exit)